## **Das ist wichtig für Ihre Aufkleber Bestellung bei uns - aufkleberdruckshop.de**

Bei der Bestellung von Aufklebern kommt es auf einige grundlegende, für die Auftragsausführung wichtige Faktoren an. Sie haben sich für ein Produkt, beispielsweise für Standard Aufkleber oder Premium Aufkleber, für Ultra- oder Metallic Aufkleber entschieden. Alternativ können Sie natürlich auch Fußbodenaufkleber und Autoaufkleber in hoher Auflösung und witterungsbeständiger Qualität erwerben.

## Schritt für Schritt im Bestellvorgang vorgehen

Für eine einwandfreie, Ihren Anforderungen entsprechende Bestellung, folgen Sie dem Bestellverlauf in der vorgegebenen Reihenfolge. Zuerst wählen Sie das gewünschte Produkt, für das Sie anschließend das Material, das Format und die Bestellmenge eingeben. Auch die Datei für den Druck geben Sie jetzt ein und erst dann legen Sie Ihre Bestellung in den Warenkorb. Um die Bestellung abzuschließen, gehen Sie jetzt zur Kasse und geben die gewünschte Zahlungsmethode ein. Um Fehler zu vermeiden, werden Sie vor dem endgültigen Bestellabschluss noch einmal gefragt, ob Sie die Bestellung so absenden möchten. Prüfen Sie die Eingaben und klicken anschließend auf den Button für die verbindliche Aufkleber-Bestellung bei uns.

## Wichtige Information zur Anlieferung Ihrer Daten

Um Ihnen die beste Qualität in einer deutlichen, gestochen scharfen Auflösung zu bieten, müssen Ihre Daten anhand der Vorgaben angeliefert werden. In Word oder PowerPoint erstellte Daten sind nicht druckfähig. Hingegen können Sie .PDF, .jpg, .tif und weitere gültige Dateiformate problemlos in den Druck geben. Bei PDF Dateien achten Sie bitte darauf, dass diese mit dem ISO PDF/ X-3:2002 Standard kompatibel sind. Der CMYK Modus oder Graustufen sind erlaubte und druckfähige Farbräume.

Qualitätsdrucke sind erst ab einer Auflösung von mindestens 300 dpi möglich. Diese Vorgabe gilt auch für Grafiken und Logos, die Sie in Ihrem Print integrieren. Geringere Auflösungen bringen Qualitätsverluste mit sich, wodurch ein Aufkleber unprofessionell wirkt. Die Schriften müssen in Kurven umgewandelt und in geschlossene Pfade eingebettet werden. Dies gilt auch für Leerzeichen und Sonderzeichen. Die bloße Einbettung ist unzureichend und führt zu einem unsauberen, verwischt und wenig attraktiv aussehenden Schriftbild.

Legen Sie Ihre Druckvorlage nicht in RGB oder anderen Farbmodi außerhalb CMYK an. Weiter sollten Sie die Einbettung von Farbprofilen vermeiden, da diese automatisch zu einer farblichen Veränderung im Kontext zur Ausgangsfarbe führen. Auf Sonder- und Schmuckfarben sollten Sie zugunsten der Druckqualität und Farbechtheit verzichten. Die vorherige Umwandlung von Sonderfarben in den CMYK-Modus schließt dieses Risiko aus und sorgt dafür, dass Ihr Print in der von Ihnen gewünschten Druckfarbe erzeugt wird. Wenn Sie die Datei als Ausdruck aus einem Tintenstrahldrucker anliefern, ist das Farbprofil nicht verbindlich.

# Datencheck und die Anlieferung der Druckdaten

Ehe Sie uns den Auftrag erteilen, nehmen Sie einen ausführlichen Datenscheck vor. Dieser sollte die Kontrolle der Auflösung, der Farbechtheit und des Farbprofils beinhalten. Kleine Fehler in Ihren Grafiken werden von uns im Zuge der internen Überprüfung behoben, so dass Sie immer einen fehlerfreien und hochwertigen Print erhalten. Bei nicht genügenden Profilvorgaben oder der Anlieferung von Daten in einem anderen Farbschema als CMYK, erfolgt eine automatische Umwandlung in ein druckbares Farbprofil. Diese Nachbearbeitung ist uns bei angelieferten PDF nicht möglich, so dass wir Sie in diesem Fall um eine eigenständige, vor der Auftragserteilung vorzunehmende Datenprüfung bitten. Im Datencheck sind keine Lektorarbeiten, keine Überprüfung der Farbwiedergabe, Veränderungen im Layout oder Umwandlungen von Texten in Pfade enthalten. Ihre Daten können Sie auf dem Postweg oder per E-Mail an uns übersenden. Wichtig ist hierbei, dass Sie die Auftragsnummer angeben, um eine korrekte Zuordnung zu ermöglichen. Wir legen Ihnen noch einmal ans Herz, dass Sie die Druckdaten mit mindestens 300 dpi - besser höher - anliefern. Wenn Sie trotz minderer Qualität eine Freigabe des Druckes wünschen, übermitteln Sie uns diese Mitteilung per E-Mail. Wir übernehmen in dem Fall keine Haftung, da Sie den Print trotz unserem Hinweis zur Qualität in Auftrag geben.

Veränderungen und Stornierungen bei getätigten Bestellungen

Solange sich Ihr Auftrag noch nicht im Druck befindet, sind Änderungen nach einer Kontaktaufnahme mit uns möglich. Sind gewisse Bearbeitungsschritte bereits erfolgt und der Druck begonnen, können wir keine Veränderungen mehr vornehmen. Gleiches gilt für die Stornierung einer Bestellung. Solange die Bearbeitung Ihres Auftrags noch in der Vorstufe zum Druck ist, können wir ihn stornieren. Befinden sich die Aufkleber bereits im Druck, ist eine Stornierung nicht mehr möglich. Bei Reklamationen wenden Sie sich bitte umgehend an unseren Support. Sollte es sich um einen Fehler von uns handeln, bieten wir Ihnen natürlich einen kostenlosen Nachdruck an. Reklamieren können Sie per E-Mail oder telefonisch. Wir melden uns umgehend zurück und kümmern uns darum, dass Sie mit unserer Qualität und Ihren Aufklebern zufrieden sind.

Hinweis: Senden Sie uns Dateien, die eine Größe von 20 MB nicht überschreiten. Bei größeren Dateien senden Sie uns eine CD mit den Daten zu. Bedenken Sie, dass die gedruckte Datei Schneidedifferenzen von einigen Millimetern beinhalten kann.

Hochwertig gedruckte Aufkleber für Indoor und Outdoor sind in unserem Angebot preiswert zu finden. Sie können sich auf professionelle Qualität verlassen und sicher sein, dass Sie mit diesen Aufklebern ins Augenmerk Ihrer Zielgruppe gelangen und in Erinnerung bleiben.

## **Kontaktdaten**

AufkleberDruckShop.de Marktler Str. 1c 84489 Burghausen Telefon: 08677-918820 Fax: 08677-918898 Web: www.aufkleberdruckshop.de E-Mail: [info@aufkleberdruckshop.de](mailto:info@aufkleberdruckshop.de)

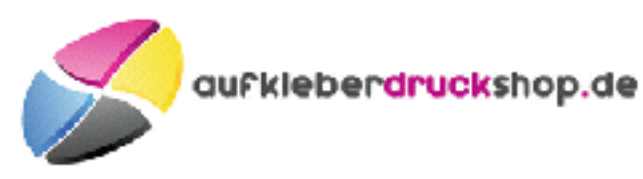